## Proportional Hazards Regression with R: Part Two\*

The kidney data set has data on the recurrence times to infection, at the point of insertion of the catheter, for kidney patients using portable dialysis equipment. Catheters may be removed for reasons other than infection, in which case the observation is censored.

```
> rm(list=ls()); # options(scipen=999)
> # install.packages("survival",dependencies=TRUE) # Only need to do this once
> library(survival) # Do this every time
> 
> # help(kidney)
> head(kidney)
id time status age sex disease frail<br>1 1 8 1 28 1 Other 2.3
1 1 8 1 28 1 Other 2.3
2 1 16 1 28 1 Other 2.3
3 2 23 1 48 2 GN 1.9
4 2 13 0 48 2 GN 1.9
5 3 22 1 32 1 Other 1.2
              1 32 1 Other 1.2
> summary(kidney)
id time status age<br>Min. : 1.0 Min. : 2.0 Min. : 0.0000 Min. : 10.0
 Min. : 1.0 Min. : 2.0 Min. :0.0000 Min. :10.0 
 1st Qu.:10.0 1st Qu.: 16.0 1st Qu.:1.0000 1st Qu.:34.0 
 Median :19.5 Median : 39.5 Median :1.0000 Median :45.5 
Median :19.5 Median : 39.5 Mean :0.7632 Mean :43.7<br>Mean :19.5 Mean :101.6 Mean :0.7632 Mean :43.7<br>3rd Qu.:29.0 3rd Qu.:149.8 3rd Qu.:1.0000 3rd Qu.:54.0
 3rd Qu.:29.0 3rd Qu.:149.8 3rd Qu.:1.0000 3rd Qu.:54.0<br>Max. :38.0 Max. :562.0 Max. :1.0000 Max. :69.0
Max. :38.0 Max. :562.0 Max.<br>sex disease frail
                disease
 Min. :1.000 Other:26 Min. :0.200 
  1st Qu.:1.000 GN :18 1st Qu.:0.600 
 Median :2.000 AN :24 Median :1.100 
 Mean :1.737 PKD : 8 Mean :1.184 
  3rd Qu.:2.000 3rd Qu.:1.500 
Max. :2.000 Max. :3.000
> dim(kidney)
[1] 76 7
> table(kidney$disease)
Other GN AN PKD<br>26 18 24 8
 26 18 24 8 
> contrasts(kidney$disease) 
       GN AN PKD
Other 0 0 0<br>
GN 1 0 0
       1 0
AN 0 1 0<br>PKD 0 0 1
       0 \quad 0> with(Kidney,cor(age,frail))
[1] 0.03876767
```
Copyright information is on the last page.

```
> # Make a new data frame with 
> # 1=F, 0=M<br>> # age and
      # age and frailty centered
>> Kidney = within(kidney,{
+ sex = sex-1 # Indicator for female
+ # Centering age and frailty
+ age = age-mean(age)
+ frail = frail-mean(frail)
+ })
> with(Kidney,cor(age,frail))
[1] 0.03876767
> kmod1 = coxph( Surv(time,status) ~ age + sex + disease + frail, data=Kidney)
> summary(kmod1)
Call:
cosh(formula = Surv(time, status) ~ age + sex + disease + frail,data = Kidney)
   n= 76, number of events= 58 
             coef exp(coef) se(coef) z Pr(>|z|)<br>0.007714 1.007744 0.011907 0.648 0.517055
age  0.007714 1.007744 0.011907 0.648 0.517055<br>sex -2.099844 0.122475 0.392654 -5.348 8.90e-08
sex -2.099844 0.122475 0.392654 -5.348 8.90e-08 ***
diseaseGN 0.130666 1.139587 0.436114 0.300 0.764471 
diseaseAN 0.640906 1.898200 0.447886 1.431 0.152442 
diseasePKD -2.168515  0.114347  0.648825 -3.342  0.000831 ***<br>frail  1.791873  6.000682  0.257639  6.955  3.53e-12 ***
            frail 1.791873 6.000682 0.257639 6.955 3.53e-12 ***
---
Signif. codes: 0 '***' 0.001 '**' 0.01 '*' 0.05 '.' 0.1 ' ' 1
 exp(coef) exp(-coef) lower .95 upper .95
age 1.0077 0.9923 0.98450 1.0315<br>sex 0.1225 8.1649 0.05673 0.2644
                                    0.05673
diseaseGN 1.1396 0.8775 0.48476 2.6790<br>diseaseAN 1.8982 0.5268 0.78904 4.5665
diseaseAN 1.8982 0.5268 0.78904 4.5665
diseasePKD  0.1143  8.7453<br>frail  6.0007  0.1666
frail 6.0007 0.1666 3.62158 9.9427
Concordance= 0.822 (se = 0.03)
Likelihood ratio test= 68.71 on 6 df, p=8e-13
Wald test = 60.01 on 6 df, p=4e-11Score (logrank) test = 86.24 on 6 df, p=<2e-16> # Are se(coef) labelled correctly?
> se = sqrt(diag(vcov(kmod1))); se # Yes
       age sex diseaseGN diseaseAN diseasePKD frail
0.01190684 0.39265430 0.43611383 0.44788559 0.64882505 0.25763894 
> 
> # CI for the hazard ratio exp(beta1)
> betahat = coef(kmod1); betahat
         age sex diseaseGN diseaseAN diseasePKD frail 
  0.00771434 -2.09984449 0.13066624 0.64090624 -2.16851476 1.79187311 
> CIbetal = c(betahat[1]-1.96*se[1], betahat[1]+1.96*se[1]); CIbetal
         age age 
-0.01562307 0.03105175 
> exp(CIbeta1)
       age age 
0.9844983 1.0315389 
> # So summary is giving us confidence intervals for the hazard ratios,
> # not the coefficients.
```
> summary(kmod1) Call: coxph(formula = Surv(time, status)  $\sim$  age + sex + disease + frail,  $data = Kidney)$  n= 76, number of events= 58  $\verb|coef exp(coef) = se(coef) \qquad z Pr(>\mid z\mid)$ age 0.007714 1.007744 0.011907 0.648 0.517055 sex -2.099844 0.122475 0.392654 -5.348 8.90e-08 \*\*\* diseaseGN 0.130666 1.139587 0.436114 0.300 0.764471 diseaseAN 0.640906 1.898200 0.447886 1.431 0.152442 diseasePKD -2.168515 0.114347 0.648825 -3.342 0.000831 \*\*\*<br>frail 1.791873 6.000682 0.257639 6.955 3.53e-12 \*\*\* frail 1.791873 6.000682 0.257639 6.955 3.53e-12 \*\*\* --- Signif. codes: 0 '\*\*\*' 0.001 '\*\*' 0.01 '\*' 0.05 '.' 0.1 ' ' 1 exp(coef) exp(-coef) lower .95 upper .95 age 1.0077 0.9923 0.98450 1.0315<br>sex 0.1225 8.1649 0.05673 0.2644 sex 0.1225 8.1649 0.05673 0.2644 diseaseGN diseaseAN 1.8982 0.5268 0.78904 4.5665<br>diseasePKD 0.1143 8.7453 0.03206 0.4079 diseasePKD 0.1143 8.7453 0.03206 0.4079<br>frail 6.0007 0.1666 3.62158 9.9427  $3.62158$  $Concordance= 0.822$  (se =  $0.03$ ) Likelihood ratio test=  $68.71$  on 6 df, p=8e-13<br>Wald test =  $60.01$  on 6 df, p=4e-11<br>Score (logrank) test =  $86.24$  on 6 df, p=<2e-16 Wald test  $= 60.01$  on 6 df,  $p=4e-11$ Score (logrank) test =  $86.24$  on  $6 df$ ,  $p=<2e-16$  $>$ > # Estimated hazard of infection is \_\_\_\_ times as great for women as men. > # Estimated hazard of infection is \_\_\_\_\_ times as great for disease type AN as it is for Other. > # Estimated hazard of infection is \_\_\_\_ times as great for disease type AN as it is for disease type PKD. > betahat = coef(kmod1); betahat age sex diseaseGN diseaseAN diseasePKD frail 0.00771434 -2.09984449 0.13066624 0.64090624 -2.16851476 1.79187311 > exp(betahat[4]-betahat[5]) # Hazard ratio of AN/PKD diseaseAN 16.6003

```
> # Test disease type with a partial likeihood ratio test
> k2 = coxph( Surv(time,status) ~ age + sex + frail, data=Kidney)
> anova(k2,kmod1)
Analysis of Deviance Table
  Cox model: response is Surv(time, status)
 Model 1: ~ age + sex + frail
 Model 2: ~ age + sex + disease + frail
    loglik Chisq Df Pr(>|Chi|) 
1 -167.51 
2 -153.55 27.93 3 3.756e-06 ***
---
Signif. codes: 0 '***' 0.001 '**' 0.01 '*' 0.05 '.' 0.1 ' ' 1
> # Wald test: function(L,Tn,Vn,h=0) # H0: L theta = h
> Vn_hat = vcov(kmod1); betahat
                                       diseaseAN diseasePKD frail
 0.00771434 -2.09984449 0.13066624 0.64090624 -2.16851476 1.79187311 
> \text{LL} = \text{rbind}(\text{c}(0,0,1,0,0,0),<br>\text{c}(0,0,0,1,0,0)+ C(0,0,0,1,0,0),<br>+ C(0.0,0.0,0.1,0)c(0, 0, 0, 0, 1, 0) )
> round( Wtest(LL,betahat,Vn_hat), 5)
 W df p-value 
20.67302 3.00000 0.00012 
> # Comparing survival functions for males and females
> guy = data.frame(age=0, sex=0, disease="Other", frail=0) # An average guy
> gal = data.frame(age=0, sex=1, disease="Other", frail=0) # An average gal
> sexcomp = rbind(guy,gal); sexcomp
  age sex disease frail
1 0 0 Other 0<br>2 0 1 Other 0
            0ther
> rownames(sexcomp) = c("M","F"); sexcomp
age sex disease frail<br>M 0 0 0ther 0
   0 0 Other 0<br>0 1 Other 0
F 0 1 Other
> 
> s1 = survfit(kmod1,newdata=sexcomp)
> s1
Call: survfit(formula = kmod1, newdata = sexcomp)
n events median 0.95LCL 0.95UCL<br>M 76 58 26 22 NA
M 76 58 26 22 NA
F 76 58 141 96 245
```
> s1 = survfit(kmod1,newdata=sexcomp)  $>$  s1 Call:  $survfit(formula = kmod1, newdata = sexcomp)$  n events median 0.95LCL 0.95UCL M 76 58 26 22 NA<br>F 76 58 141 96 245 F 76 58 141 96 245  $> 1s(s1)$ "conf.int" "conf.type" "cumhaz" "logse" "lower"<br>"n.censor" "n.event" "n.risk" "std.chaz" "std.err"  $\begin{array}{lllll} & [1] & \text{"call"} & \text{"conf.int"} & \text{"conf.t} \\ & [7] & \text{"n"} & \text{"n.censor"} & \text{"n.event"} \\ & 13] & \text{"surv"} & \text{"time"} & \text{"upper"} \end{array}$  $[i3]$  "surv" > summary(s1) Call:  $survfit(formula = kmod1, newdata = sexcomp)$ time n.risk n.event survivall survival2<br>2 76 1 9.90e-01 9.99e-01 2 76 1 9.90e-01 9.99e-01 71 2 9.68e-01 9.96e-01<br>69 2 9.39e-01 9.92e-01 8 69 2 9.39e-01 9.92e-01 9 65 1 9.23e-01 9.90e-01 12 64 2 8.58e-01 9.81e-01<br>13 62 1 8.26e-01 9.77e-01<br>15 60 2 7.61e-01 9.67e-01 13 62 1 8.26e-01 9.77e-01 15 60 2 7.61e-01 9.67e-01 185 13 1 9.45e-06 2.42e-01<br>190 12 1 2.15e-06 2.02e-01 190 12 1 2.15e-06 2.02e-01<br>196 11 1 4.26e-07 1.66e-01 196 11 1 4.26e-07 1.66e-01<br>201 10 1 5.72e-08 1.30e-01 201 10 1 5.72e-08 1.30e-01<br>245 9 1 5.35e-09 9.70e-02 245 9 1 5.35e-09 9.70e-02 292 8 1 2.74e-10 6.74e-02 318 7 1 7.23e-12 4.32e-02 333 6 1 1.17e-13 2.61e-02 402 5 1 2.30e-16 1.22e-02 447 4 1 6.26e-20 4.45e-03<br>511 3 1 8.53e-25 1.13e-03 511 3 1 8.53e-25 1.13e-03 536 2 1 1.53e-34 7.22e-05 1 3.86e-56 > > head(s1\$cumhaz)  $\lbrack ,1]$   $\lbrack ,2]$ [1,] 0.009766264 0.001196128 [2,] 0.009766264 0.001196128 [3,] 0.009766264 0.001196128 [4,] 0.009766264 0.001196128 [5,] 0.032125563 0.003934594 [6,] 0.062982652 0.007713830  $>$ > head(s1\$surv) M F [1,] 0.9902813 0.9988046 [2,] 0.9902813 0.9988046 [3,] 0.9902813 0.9988046 [4,] 0.9902813 0.9988046 [5,] 0.9683850 0.9960731 [6,] 0.9389598 0.9923158

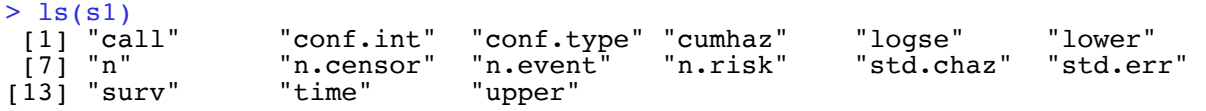

$$
H(t) = \int_0^t h(y) \, dy
$$
 and  $S(t) = e^{-H(t)}$ 

 $> S = s1$ \$surv[1:10,1] # Col 1 is males  $>$  H = s1\$cumhaz[1:10,1]  $> Q = exp(-H)$  # Question: Is this the survival function?  $>$  cbind(H,S,Q) H S Q [1,] 0.009766264 0.9902813 0.9902813 [2,] 0.009766264 0.9902813 0.9902813 [3,] 0.009766264 0.9902813 0.9902813 [4,] 0.009766264 0.9902813 0.9902813 [5,] 0.032125563 0.9683850 0.9683850 [6,] 0.062982652 0.9389598 0.9389598 [7,] 0.079866525 0.9232396 0.9232396 [8,] 0.152667391 0.8584152 0.8584152 [9,] 0.191322662 0.8258661 0.8258661 [10,] 0.272747550 0.7612849 0.7612849

> plot(s1)

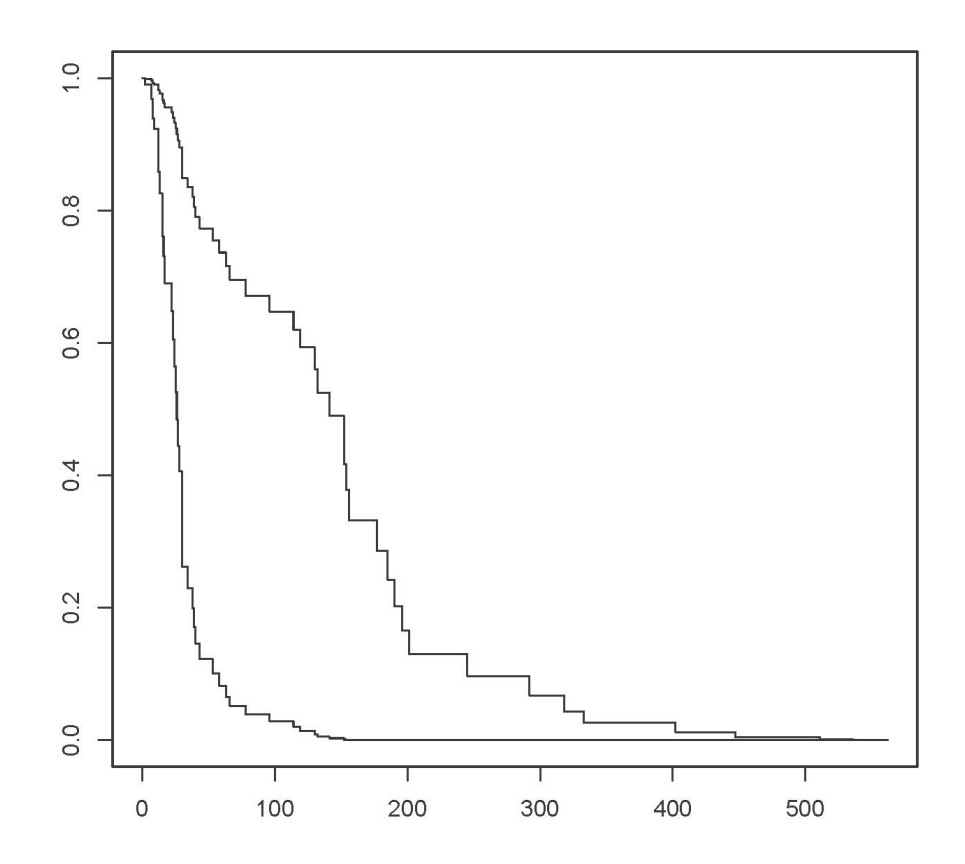

> # Try to locate the medians  $> xx = c(0,400); yy = c(.5,0.5)$ > lines(xx,yy,col="red")

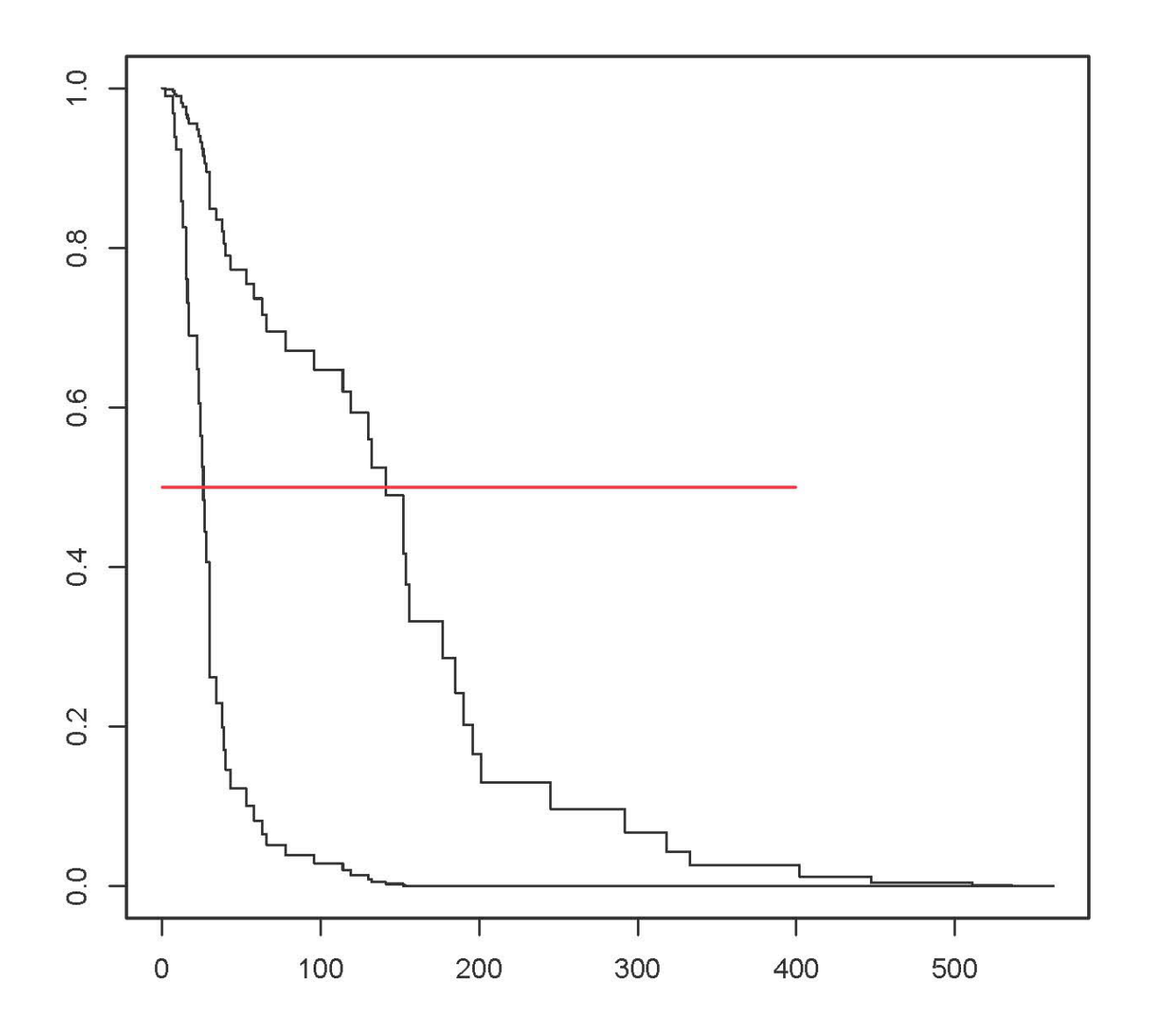

 $>$  # Median for M = 26, F = 141 ?

```
> # Median for M = 26, F = 141 ?> xm = c(26,26); ym = c(0,1); lines(xm,ym,col="red")
> xf = c(141,141); yf = c(0,1); lines(xf,yf,col="blue")
```
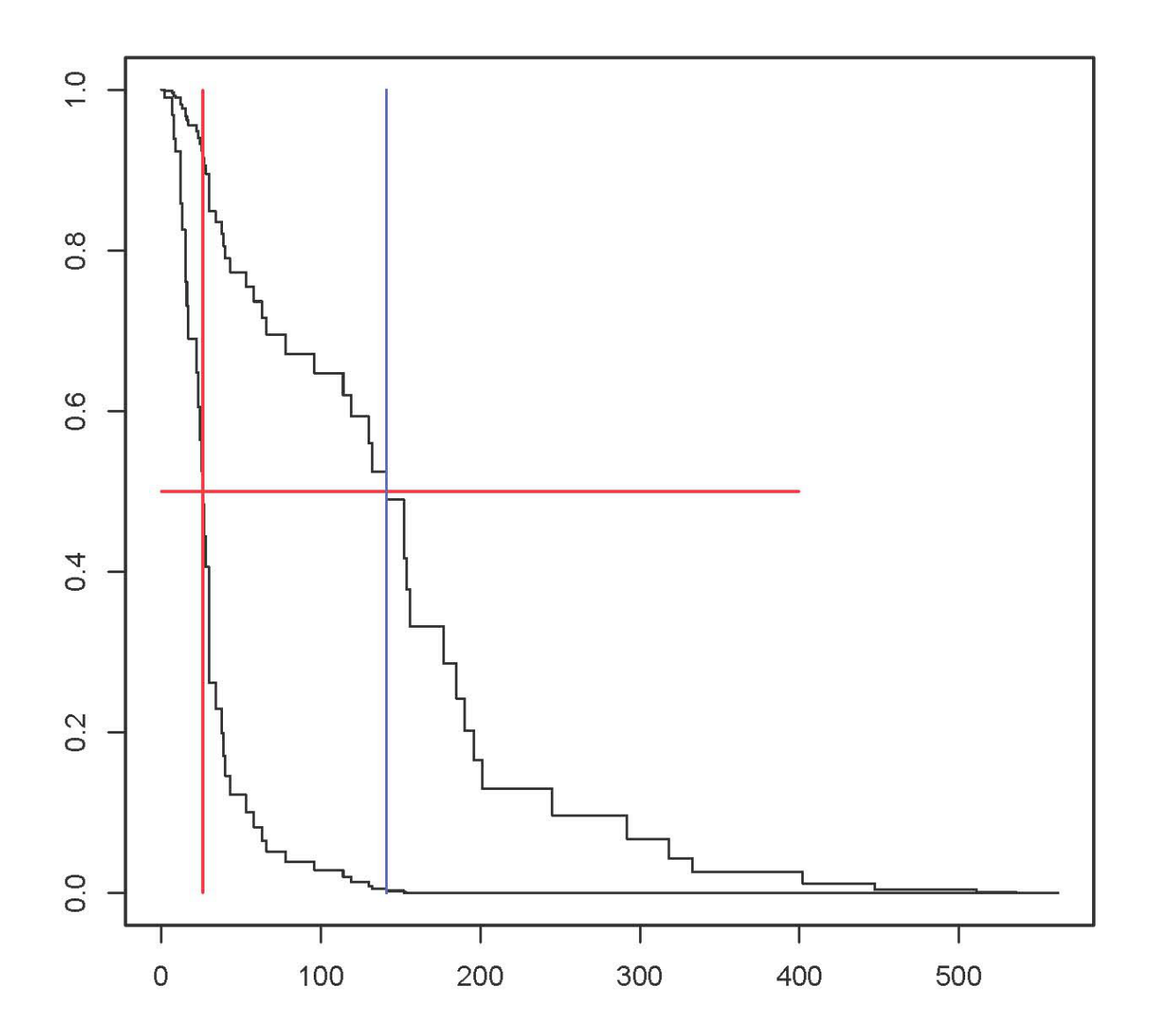

```
> # How about a nicer plot?
> plot(s1,lty = c(1,2),xlab="Days", ylab="Probability")
> title('Estimated "Survival" Probabilities for the Catheter')
> 
> xm = c(350,450); ym = c(0.9,0.9); lines(xm,ym,lty=1)
> text(500,0.9,"Males ")
> 
> x f = c(350, 450); y f = c(0.8, 0.8); lines(xf, yf, lty=2)> text(500,0.8,"Females")
```
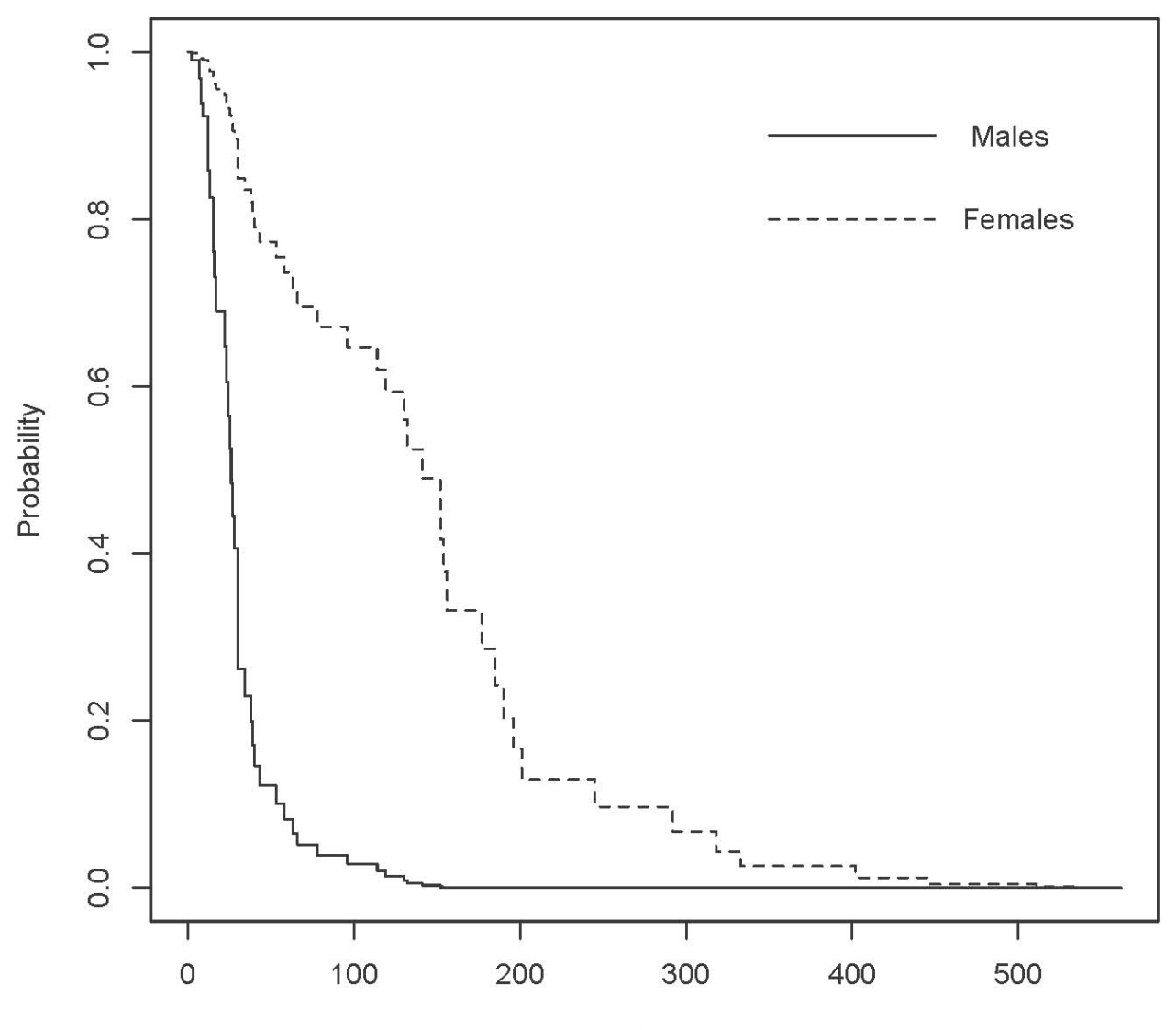

**Estimated "Survival" Probabilities for the Catheter** 

Days

 $>$  # Compare disease types, just for women > table(Kidney\$disease) Other GN AN PKD<br>26 18 24 8 26 18 24 8  $>$ > Other = data.frame(age=0, sex=1, disease="Other", frail=0) > GN = data.frame(age=0, sex=1, disease="GN", frail=0) > AN = data.frame(age=0, sex=1, disease="AN", frail=0) > PKD = data.frame(age=0, sex=1, disease="PKD", frail=0) > discomp = rbind(Other, GN, AN, PKD)  $>$  rownames(discomp) = c("Other", "GN", "AN", "PKD") > s2 = survfit(kmod1,newdata=discomp); s2 Call:  $survfit(formula = kmod1, newdata = discount)$ n events median 0.95LCL 0.95UCL<br>  $\begin{array}{ccc}\n 141 & 96 & 245 \\
 \end{array}$ 0ther 76 58 141 96 245<br>
GN 76 58 132 66 318 GN 76 58 132 66 318 AN 76 58 78 40 177 PKD 76 58 511 318 NA > > summary(kmod1) Call:  $cosph(formula = Surv(time, status) ~ age + sex + disease + frail,$  $data = Kidney$ ) n= 76, number of events= 58 coef exp(coef) se(coef) z Pr(>|z|)<br>0.007714 1.007744 0.011907 0.648 0.517055 age 0.007714 1.007744 0.011907 0.648 0.517055 sex -2.099844 0.122475 0.392654 -5.348 8.90e-08 \*\*\*<br>diseaseGN 0.130666 1.139587 0.436114 0.300 0.764471 diseaseGN 0.130666 1.139587 0.436114 0.300 0.764471<br>diseaseAN 0.640906 1.898200 0.447886 1.431 0.152442 diseaseAN 0.640906 1.898200 0.447886 1.431 0.152442<br>diseasePKD -2.168515 0.114347 0.648825 -3.342 0.000831 diseasePKD -2.168515 0.114347 0.648825 -3.342 0.000831 \*\*\* frail 1.791873 6.000682 0.257639 6.955 3.53e-12 \*\*\* --- Signif. codes: 0 '\*\*\*' 0.001 '\*\*' 0.01 '\*' 0.05 '.' 0.1 ' ' 1 exp(coef) exp(-coef) lower .95 upper .95<br>1.0315 1.0315 1.0315 0.9923 0.98450 age 1.0077 0.9923 0.98450 1.0315<br>sex 0.1225 8.1649 0.05673 0.2644 0.05673 diseaseGN 1.1396 0.8775 0.48476 2.6790<br>diseaseAN 1.8982 0.5268 0.78904 4.5665 diseaseAN 1.8982 0.5268 0.78904 4.5665<br>diseasePKD 0.1143 8.7453 0.03206 0.4079 diseasePKD frail 6.0007 0.1666 3.62158 9.9427  $Concordance= 0.822$  (se =  $0.03$ ) Likelihood ratio test=  $68.71$  on 6 df, p=8e-13<br>Wald test =  $60.01$  on 6 df, p=4e-11  $= 60.01$  on 6 df,  $p=4e-11$ Score (logrank) test =  $86.24$  on  $6 df$ , p=<2e-16 > > # Catheters for patients with PKD stay in longest.

> # How about some pairwise comparisons?

 $>$ 

10

```
> s2Call: survfit(formula = kmod1, newdata = discomp)
       n events median 0.95LCL 0.95UCL<br>
\begin{array}{ccc}\n 16 & 58 & 141 & 96 & 245\n \end{array}Other 76 58 141 96 245<br>
GN 76 58 132 66 318
GN 76 58 132 66 318
AN 76 58 78 40 177
PKD 76 58 511 318 NA
> plot(s2,lty = 1:4,xlab="Days", ylab="Probability")
```
> title('Estimated "Survival" Probabilities by Disease Type')

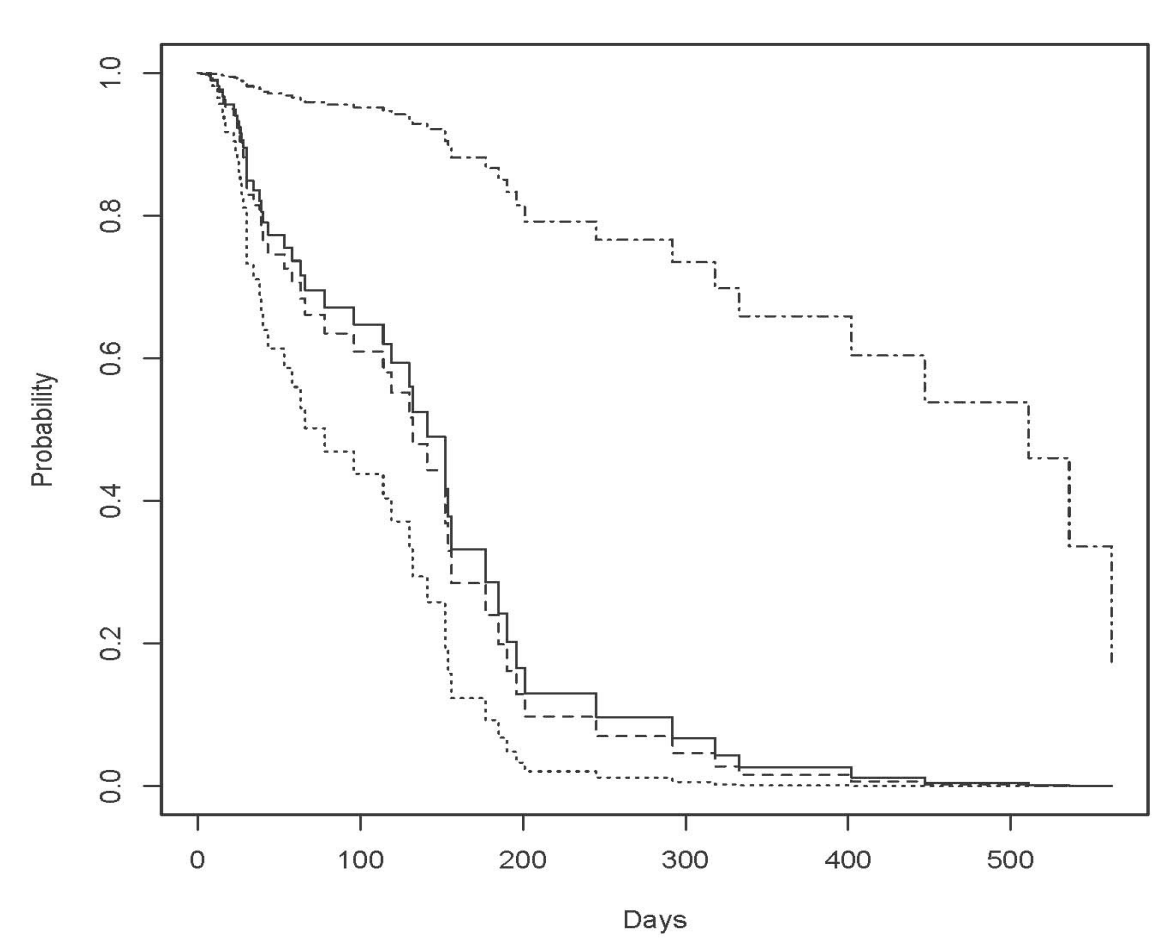

## **Estimated "Survival" Probabilities by Disease Type**

This document was prepared by Jerry Brunner, University of Toronto. It is licensed under a Creative Commons Attribution - ShareAlike 3.0 Unported License:

--------------------------------------------------------------------------------

http://creativecommons.org/licenses/by-sa/3.0/deed.en\_US. Use any part of it as you like and share the result freely. It is available in OpenOffice.org format from the course website: http://www.utstat.toronto.edu/~brunner/oldclass/312f23